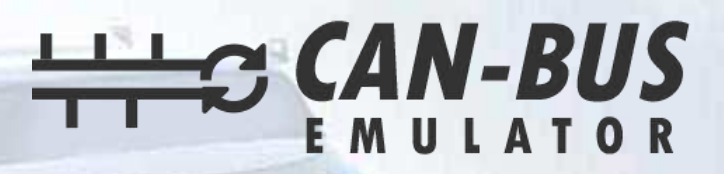

## **USER MANUAL WESTERN STAR GHG10 ADBLUE EMULATOR INSTALLATION**

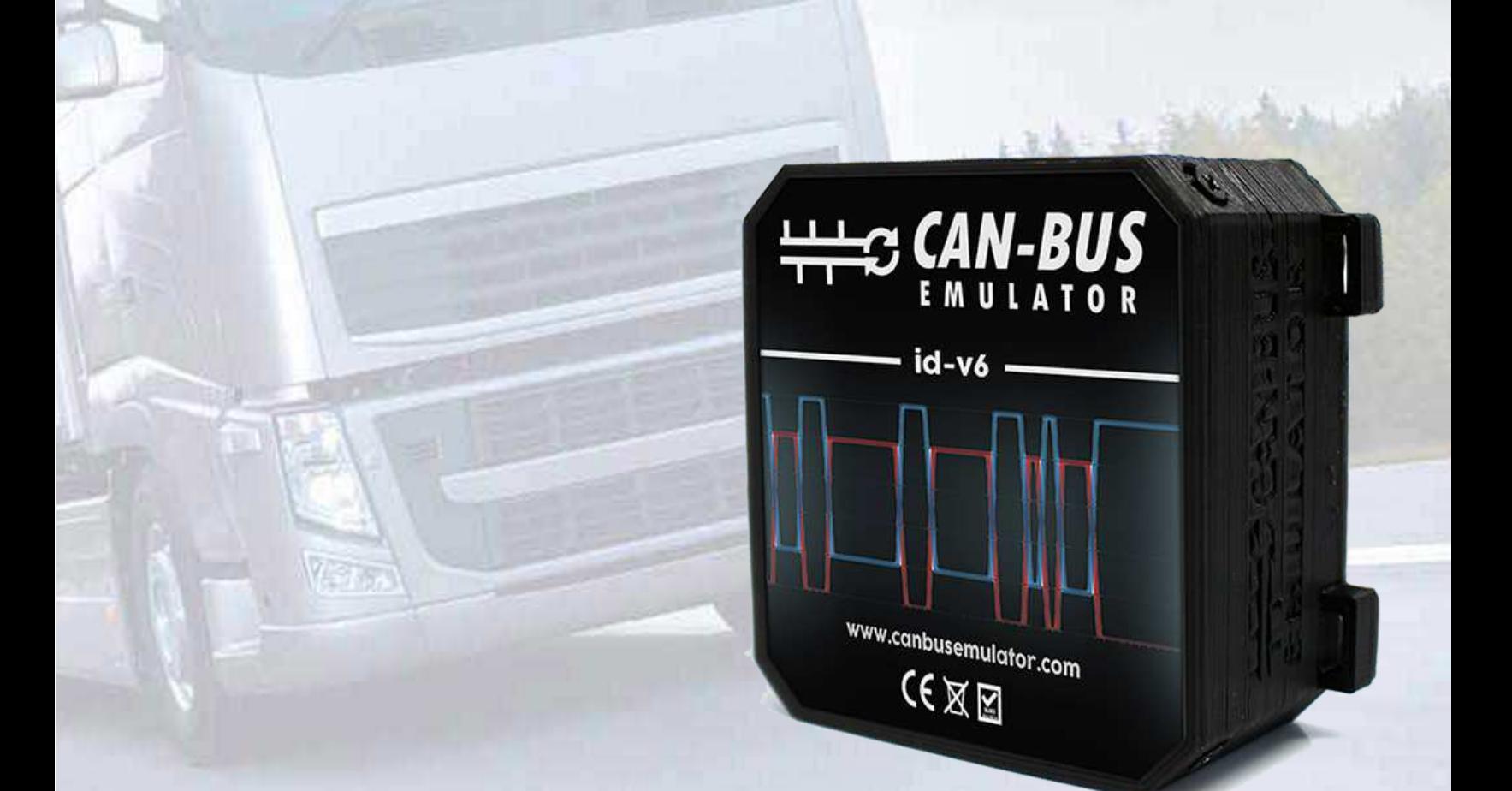

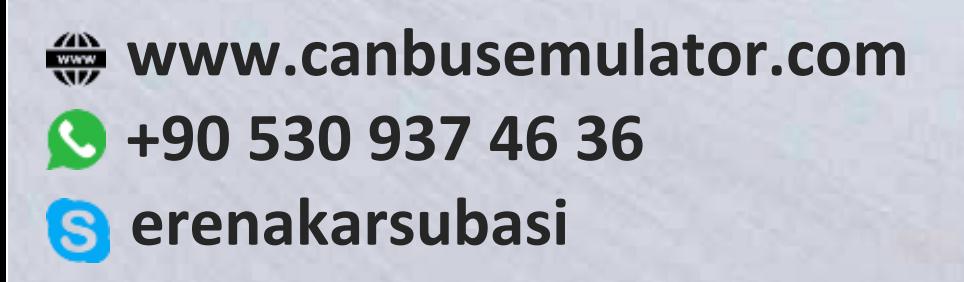

## **WESTERN STAR ADBLUE EMULATOR INSTALLATION**

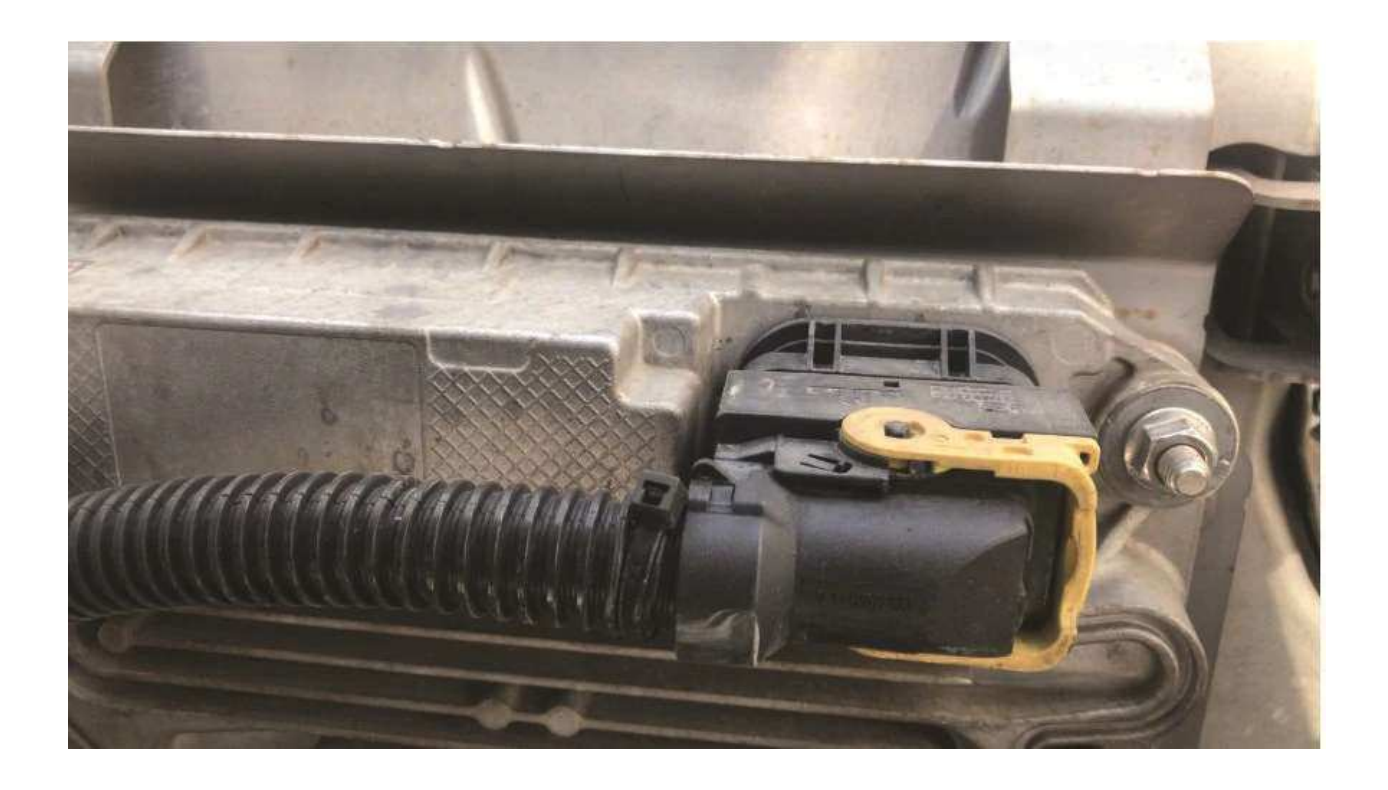

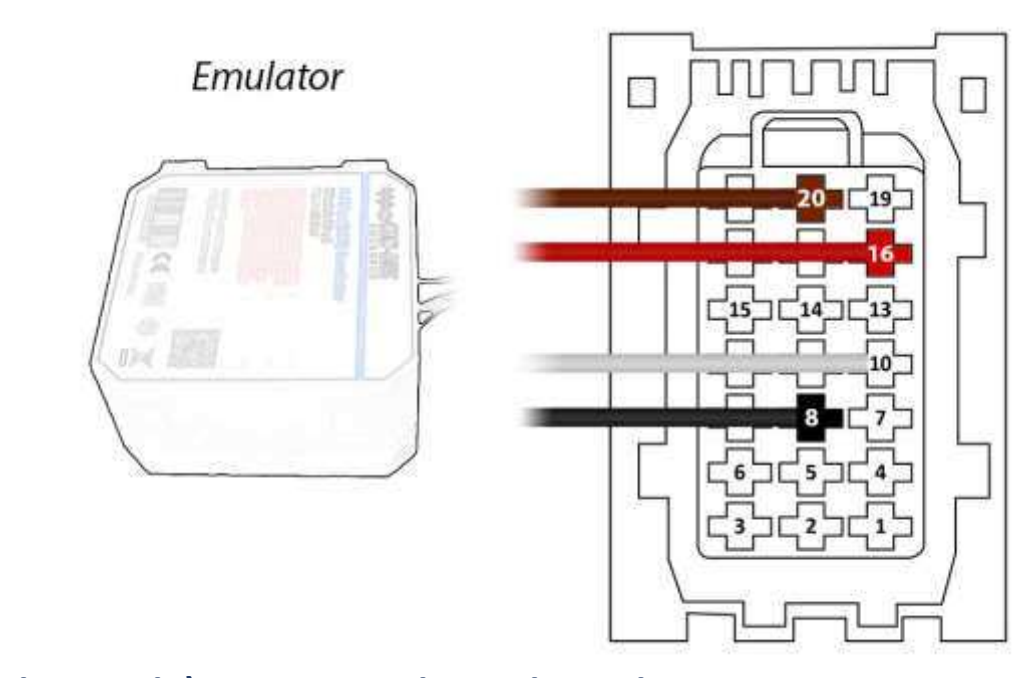

**Brown (Emulator side) > Pin20 on the socket side Red (Emulator side) > Pin16 on the socket side White (Emulator side) > Pin10 on the socket side Black (Emulator side) > Pin8 on the socket side After the operation, the socket must be left unplugged or the relevant SCR fuse must be pulled.**

**After the installation of the Adblue canceling emulator, you must remove the DPF.**